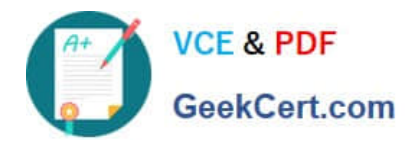

# **QV\_DEVELOPER\_01Q&As**

QlikView 11 Developer Certification Examination

## **Pass QlikView QV\_DEVELOPER\_01 Exam with 100% Guarantee**

Free Download Real Questions & Answers **PDF** and **VCE** file from:

**https://www.geekcert.com/qv\_developer\_01.html**

## 100% Passing Guarantee 100% Money Back Assurance

Following Questions and Answers are all new published by QlikView Official Exam Center

**63 Instant Download After Purchase** 

- 63 100% Money Back Guarantee
- 365 Days Free Update
- 800,000+ Satisfied Customers

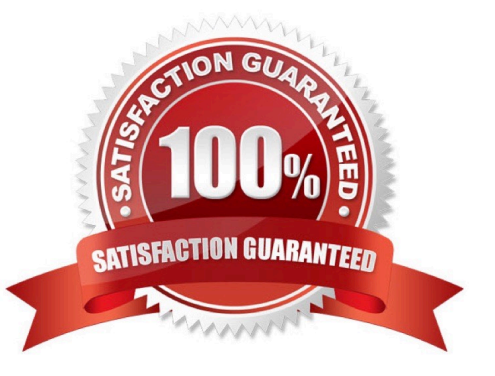

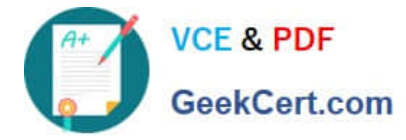

#### **QUESTION 1**

How does QlikView link a fact table and dimension table in the associative data model?

- A. identically to all table linkages created in a relational database
- B. on a field called I.idI created by the developer in every table
- C. on an identically named field in both the fact table and the dimension table
- D. by manually setting the field property Keyfield on one field in both the fact table and the dimension table

Correct Answer: C

### **QUESTION 2**

A Straight Table Chart calculates several metrics for each individual alphanumeric transaction detail record

(TRAN\_lD) and it\\'s Amount over several years of data. The calculation time for the chart is over two

minutes.

How can a designer decrease the calculation time for the chart without compromising core functionality?

A. create a Calculation Condition. =count(TRAN\_lD)